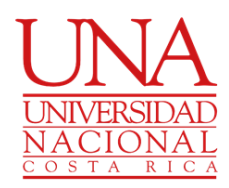

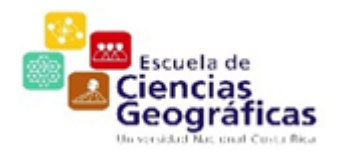

# UNIVERSIDAD NACIONAL DE COSTA RICA FACULTAD CIENCIAS DE LA TIERRA Y EL MAR ESCUELA DE CIENCIAS GEOGRÁFICAS

Realización de la Práctica Profesional Supervisada para optar por el Bachillerato en Ciencias Geográficas con énfasis en Ordenamiento del Territorio.

# **Institución:**

Instituto Nacional de Desarrollo Rural (Inder)

**Estandarización de la base de datos del departamento Adquisición y Dotación de Tierras sobre las fincas del Inder en el cantón Siquirres, Limón.** 

### **Estudiantes:**

Mariana Avilés González 402440450

Dana Rodríguez Jiménez 208130574

### **Profesor:**

Guillermo Calderón Ramírez

28 de Junio 2023.

# <span id="page-1-0"></span>**Agradecimientos**

Queremos agradecer a nuestras familias por ser el apoyo e inspiración para seguir adelante. A nuestro tutor Guillermo Calderón Ramírez por guiarnos en todo el proceso y a la Unidad de Adquisición y Dotación de Tierras del Instituto Nacional de Desarrollo Rural por permitirnos realizar la Práctica Profesional Supervisada, especialmente al Ing. Agrónomo José Manuel Segura Morales por estar anuente a guiarnos y colaborarnos en todo el proceso.

# <span id="page-2-0"></span>Tabla de contenido

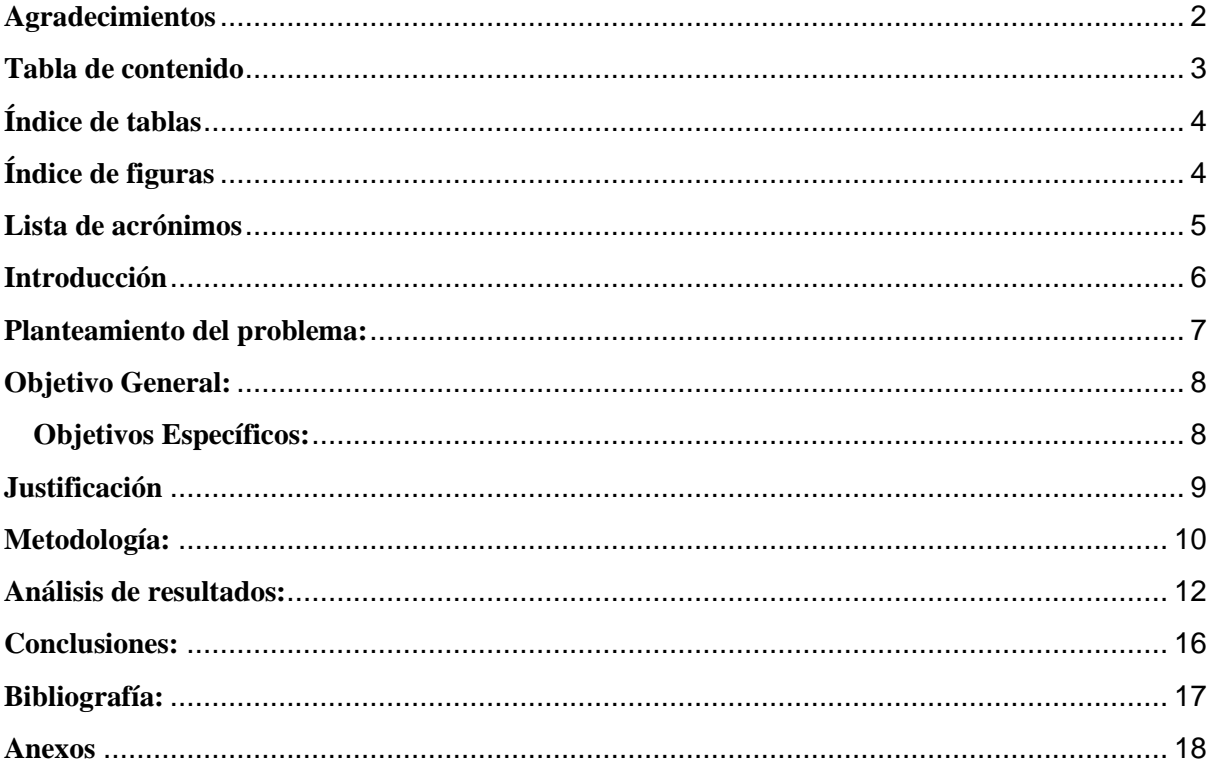

<span id="page-3-0"></span>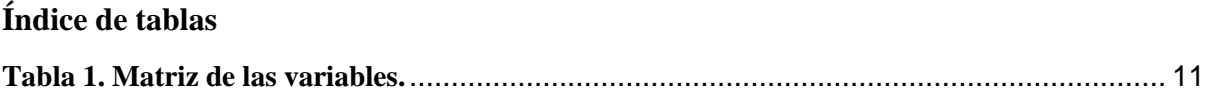

# <span id="page-3-1"></span>**Índice de figuras**

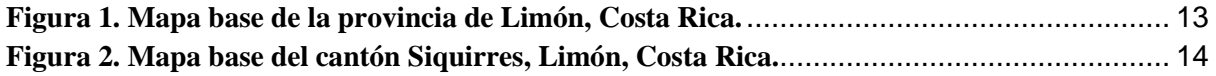

# <span id="page-4-0"></span>**Lista de acrónimos**

CCSS: Caja Costarricense de Seguro Social CRTM05: Costa Rica Transverse Mercator, 2005. IGN: Instituto Geográfico Nacional. Inder: Instituto Nacional de Desarrollo Rural INEC: Instituto Nacional de Estadística y Censos. SIG: Sistemas de Información Geográfica SINAC: Sistema Nacional de Áreas de Conservación.

SNIT: Sistema Nacional de Información Territorial

#### <span id="page-5-0"></span>**Introducción**

En la actualidad el manejo de información espacial es importante para la toma de decisiones y en este aspecto los Sistemas de Información Geográfica (SIG) funcionan como puente entre el "mundo real" y su interlocutor, mejorando el conocimiento de la realidad y facilitando las tareas de trabajo. También evitan la pérdida de tiempo en la búsqueda de información a través de ficheros manuales y ordenadores. Por lo que el hecho de mantener una base de datos única o interrelacionada elimina la existencia de duplicaciones y los errores provocados al tener la información repartida en diferentes fuentes inconexas; además, asegura la actualización de la misma. (Pueyo, 1991).

Al iniciar un proceso de estandarización a una base de datos, se debe realizar una depuración de los diversos errores que pueden resultar en pérdidas de tiempo, dinero y credibilidad. En ocasiones, la calidad puede verse comprometida por algunos problemas como errores de digitación, datos inconsistentes, valores ausentes o duplicados y el conocimiento adquirido de ellos puede ser inexacto o estar incompleto, por esta razón la estandarización debe garantizar una mayor calidad y permitir una toma de decisiones más precisa y contextualizada. Según una investigación realizada por la firma Gartner en 2007, más del 25% de los datos críticos en las empresas presentan errores. Andreas Bitterer, vicepresidente de investigación de Gartner, señaló que ninguna empresa en el mundo está exenta de problemas de calidad de datos y que, a menudo, las empresas subestiman la magnitud de estos problemas. Aunque sería ideal que los datos almacenados estuvieran libres de errores, es prácticamente inevitable que existan algunos. Por lo tanto, es importante prestar atención a la calidad de los datos para poder tomar decisiones precisas e informadas basadas en ellos. (Uribe y Jiménez, 2009)

#### <span id="page-6-0"></span>**Planteamiento del problema:**

El Instituto Nacional de Desarrollo Rural (Inder) en Costa Rica, presenta algunos desafíos en el manejo de información espacial debido a que cuenta con varias bases de datos que están dispersas en diferentes sistemas o departamentos, lo que dificulta la integración y el acceso centralizado a la información generando problemas de inconsistencia y dificultades en la toma de decisiones.

Principalmente en el departamento de Adquisición y Dotación de Tierras, existe una fragmentación de datos y algunos no son de alta calidad o se mantienen desactualizados. Gran parte de la información se encuentra no unificada y en otros casos incompleta por lo que carece de un criterio técnico en su manipulación, presenta duplicidad y lentitud tanto en los procesos como en la toma de decisiones afectando la confiabilidad y generando la necesidad de sistemas de información geográfica adecuados para mejorar la velocidad y precisión en la recopilación, almacenamiento y análisis de la información.

Además, se considera posible que, en algunas unidades, el personal del Inder no cuente con las habilidades y capacitación necesarias para gestionar y analizar los datos de manera eficiente por lo que la falta de conocimientos en el manejo de herramientas y técnicas de análisis de datos espaciales limita el aprovechamiento completo de la información disponible. No obstante, esta problemática no solo ocurre en el Inder, es una situación muy común en las múltiples instituciones del estado que cuentan con una base de datos desorganizada generando varios efectos negativos en la eficiencia, eficacia y confiabilidad de la información al almacenarla con diferentes formatos y versiones impactando también el rendimiento y el tiempo de los procesos.

Según una nota realizada por el periódico La República, en Costa Rica existen diversas instituciones que trabajan y lidian todos los días con esta misma problemática, como en el caso de la Caja Costarricense de Seguro Social (CCSS) donde se señala que uno de los principales desafíos en el campo de la salud en Costa Rica es la estandarización de los datos médicos. Según la nota, la falta de una estandarización clara en la forma en que se recopilan y almacenan los datos médicos puede dificultar el acceso y la integración de la información de los pacientes, lo que a su vez puede afectar negativamente la toma de decisiones y la calidad de la atención médica. Además, la falta de estandarización puede dificultar la capacidad de las instituciones de salud para compartir datos y colaborar en iniciativas de investigación y mejora de la atención médica. Enfatizando la importancia de abordar este desafío y trabajar hacia una mayor estandarización en el manejo de los datos médicos en Costa Rica para mejorar la calidad de la atención médica y promover mejores resultados para los pacientes. (La República, 2022)

#### <span id="page-7-0"></span>**Objetivo General:**

● Desarrollar un sistema de información geográfico que permita al Inder un manejo adecuado de la información geoespacial.

#### <span id="page-7-1"></span>**Objetivos Específicos:**

- Clasificar la información espacial que posee el departamento de Adquisición y Dotación de Tierras con el fin de estandarizar según necesidades del Inder.
- Generar una base de datos espacial con la información del departamento Adquisición y Dotación de Tierras para la toma de decisiones.

#### <span id="page-8-0"></span>**Justificación**

El uso de datos espaciales se ha convertido en una herramienta clave para la toma de decisiones informadas, en diferentes áreas como la planificación urbana, la gestión ambiental, la agricultura, entre otras. En Costa Rica, el manejo de datos espaciales se lleva a cabo a través de diversas instituciones y organizaciones, tanto del sector público como del privado. Una de las instituciones más importantes en este sentido es el Instituto Geográfico Nacional (IGN), que se encarga de la producción y actualización de cartografía y datos geoespaciales mediante su Sistema Nacional de Información Territorial (SNIT). También existen otras instituciones como el Sistema Nacional de Áreas de Conservación (SINAC) y el Instituto Nacional de Estadística y Censos (INEC) que igualmente generan y utilizan datos espaciales en sus actividades.

A pesar de los avances en el manejo de datos espaciales, Costa Rica presenta desafíos importantes que deben ser abordados como la falta de estandarización en la recolección y gestión de datos por lo que se requiere una mayor inversión en tecnología y capacitación para mejorar su calidad y accesibilidad. El manejo de datos espaciales también representa una oportunidad para el desarrollo sostenible del país debido a que la información geoespacial puede ser utilizada para la planificación y monitoreo de políticas y proyectos relacionados con la conservación ambiental, la gestión de recursos naturales, el turismo, entre otros. Por esta razón, la estandarización de la información entre instituciones públicas de Costa Rica es fundamental para tomar decisiones y agilizar los procesos.

#### <span id="page-9-0"></span>**Metodología:**

La presente investigación se basa en un enfoque de aporte metodológico práctico que consiste en la elaboración de conocimientos y herramientas que puedan ser directamente aplicadas en situaciones reales. Además, este enfoque busca desarrollar herramientas que sean útiles y relevantes para abordar los desafíos existentes en el departamento de Adquisición y Dotación de Tierras del Inder mediante el diseño de estrategias que contribuyan a la resolución de sus necesidades.

Se adjunta una tabla en donde se muestra parte de las categorías, variables, indicadores, instrumentos y productos esperados. La Tabla 1 se denomina matriz de variables, se relaciona con la información geográfica en el contexto del Inder.

La categoría principal es "Información Geográfica", y se presentan dos variables específicas: "Carpetas desorganizadas e incompletas" y "Estudios y avalúos del suelo". El indicador asociado a la primera variable es "Información espacial de las fincas en el cantón Siquirres". Esto se refiere a la disponibilidad y calidad de los datos geográficos relacionados con un déficit de información y organización en las carpetas son un obstáculo para el manejo de datos y la toma de decisiones.

En cuanto a la segunda variable, "Estudios y avalúos del suelo", se busca recopilar información detallada y evaluaciones de los suelos en las fincas. Esto puede incluir características del suelo, entre otros aspectos relevantes para el desarrollo rural. La fuente de estas variables es el Inder, lo que indica que la institución es responsable de recopilar, gestionar y proporcionar esta información geográfica.

En términos de instrumentos utilizados, se mencionan los "Encargados de la unidad", quienes son los responsables designados dentro de la unidad para llevar a cabo las tareas relacionadas con la gestión de la información geográfica. Además, se mencionan herramientas específicas como ArcGis y QGis, que son softwares utilizados para el procesamiento y análisis de datos geográficos.

Los productos esperados de este proceso incluyen la "Depuración de datos", que implica la limpieza y corrección de la información existente, así como la "Estandarización de los datos", que busca establecer criterios y formatos uniformes para la gestión de la información geográfica. Además, se espera la "Elaboración de geodatabase organizada", que consiste en crear una base de datos geográfica bien estructurada y accesible. Por último, se menciona la creación de un "Manual para continuar con el procesamiento de los datos en las demás fincas del Inder", que servirá como guía para el manejo adecuado de la información geográfica en otras áreas o proyectos dentro de la institución.

<span id="page-10-0"></span>

| Categoría                 | <b>Variable</b>                              | <b>Indicador</b>                                                    | <b>Fuente</b> | <b>Instrumentos</b>         | <b>Productos esperados</b>                                                        |  |
|---------------------------|----------------------------------------------|---------------------------------------------------------------------|---------------|-----------------------------|-----------------------------------------------------------------------------------|--|
| Información<br>Geográfica | Carpetas<br>desorganizadas e<br>incompletas. | Información espacial<br>de las fincas en el                         |               | Encargados de<br>la unidad. | Depuración de datos.                                                              |  |
|                           |                                              | cantón Siquirres.                                                   | Inder         | ArcGis                      | Estandarización de<br>los datos.                                                  |  |
|                           | Estudios y<br>avalúos del suelo.             | Clasificación de los<br>shapes y coordenadas                        |               |                             | Elaboración de<br>geodatabase<br>organizada.                                      |  |
|                           |                                              | Categorización de las<br>necesidades<br>existentes en la<br>unidad. |               | <b>QGis</b>                 | Manual para el<br>procesamiento de los<br>datos en las demás<br>fincas del Inder. |  |

**Tabla 1. Matriz de las variables.**

#### <span id="page-11-0"></span>**Análisis de resultados:**

Se verificó la base de datos del departamento Adquisición y Dotación de Tierras del Inder con el objetivo de unificar la información geográfica existente sobre los estudios y avalúos del suelo utilizando como referencia la información del cantón Siquirres de Limón de manera que fuese posible elaborar una geodatabase con los datos espaciales organizados y al mismo tiempo establecer un manual de fácil acceso.

Se procedió a la elaboración de una geodatabase debido a que esta proporciona un almacenamiento y una gestión eficiente de los datos geoespaciales, especializada en administrar información geográfica como mapas, capas, atributos y otras relaciones espaciales. También posee un formato coherente y estructurado lo que evita la dispersión de información en diferentes archivos o sistemas. Como se muestra en el anexo 7, donde se puede observar la estructura de la geodatabase elaborada para cada una de las fincas, mostrando la capacidad de gestionar los datos geográficos de manera eficiente, con esta estructura se puede mantener el almacenamiento de los datos coherentemente para facilitar la integración y el análisis de información geoespacial.

Por otro lado, se toma en cuenta la elaboración de un manual a petición de los encargados de la unidad, que permita a otros usuarios continuar con la estandarización de los datos y la actualización de la información respecto a las demás provincias con el objetivo de lograr una manipulación de los datos y una coordinación eficaz y eficiente entre los demás departamentos del Inder. Según la información geográfica analizada se muestran ocho fincas del Inder en el cantón Siquirres, pero solo se toman en cuenta cinco fincas llamadas Ángel Díaz, La Josefina, Mario Chacón, Matas 2013 y Matas 2017 debido a que las otras tres llamadas Gavilanes, Epifanio y Querome presentan faltantes de información. Se adjunta un mapa base (figura 1) en donde se muestra la provincia de estudio y seguidamente (figura 2) se muestra otro mapa que representa el cantón y las cinco fincas de la investigación.

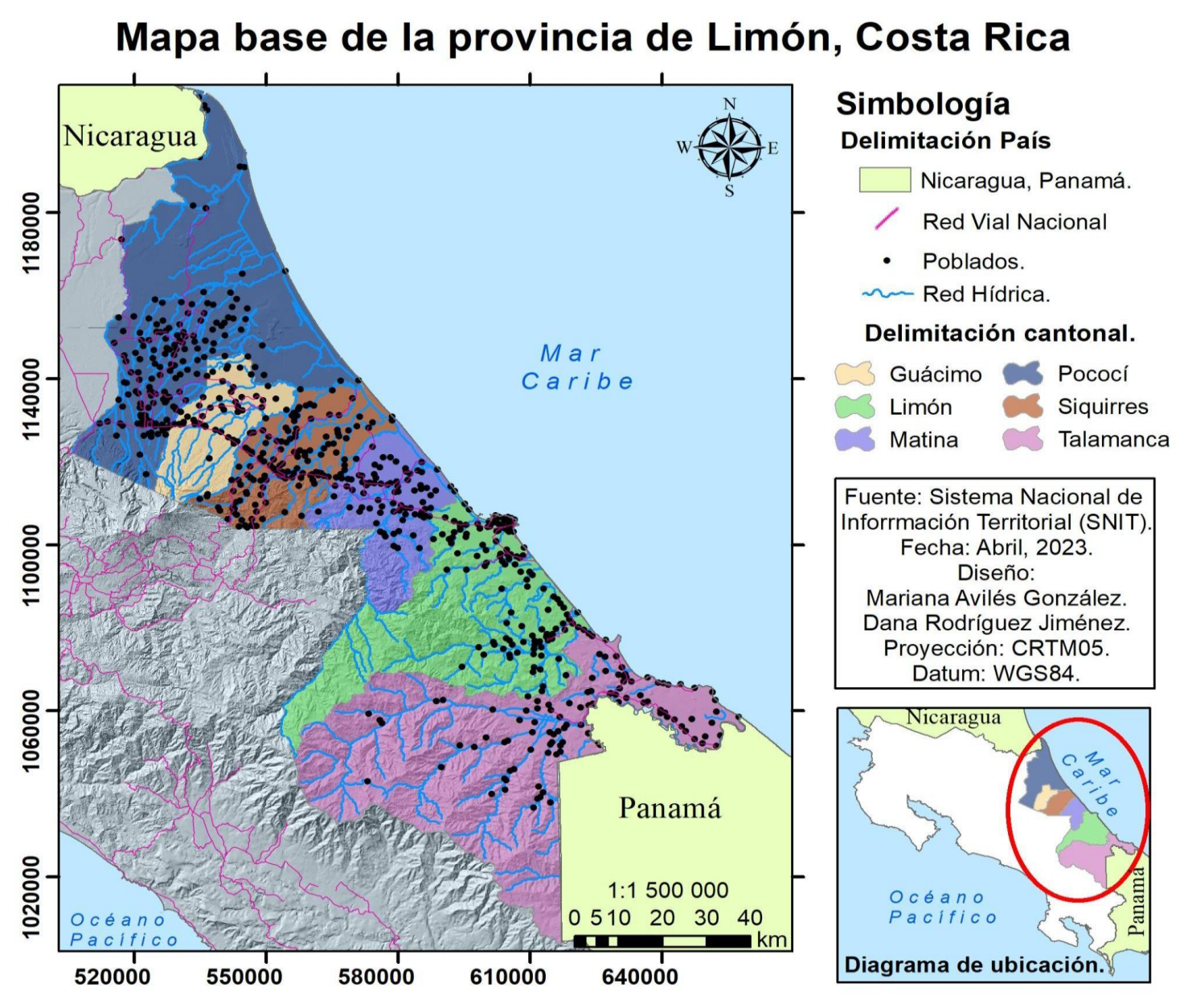

**Figura 1. Mapa base de la provincia de Limón, Costa Rica.**

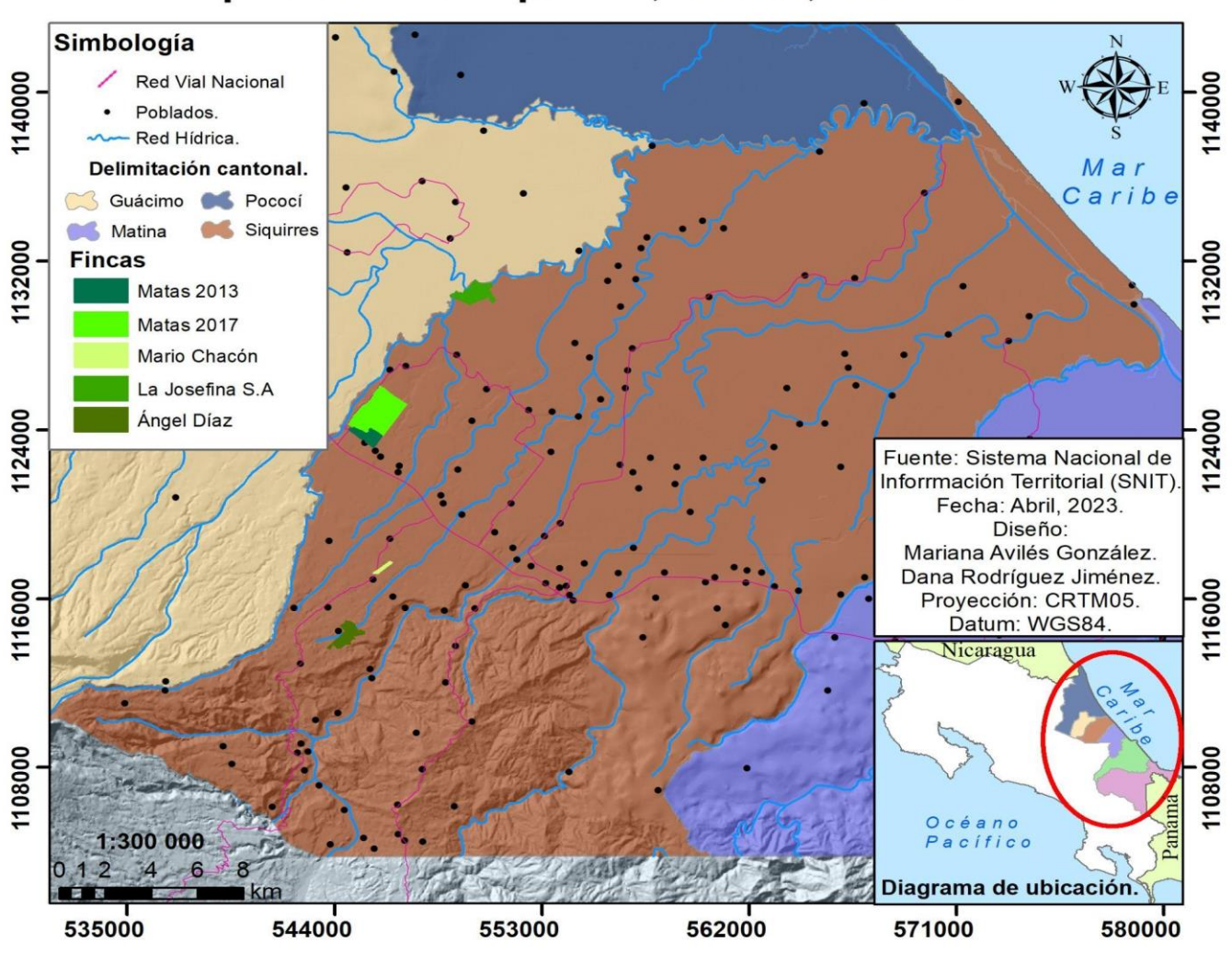

# Mapa base de Siquirres, Limón, Costa Rica

Es importante destacar que al inicio algunos de los shapes presentes en la base de datos no tenían coordenadas o las tenían en Lambert Norte, por lo tanto, su ubicación debió ser corregida. La necesidad de cambiar las coordenadas de Lambert Norte a CRTM05 (Costa Rica Transverse Mercator 2005) depende del contexto en el que se esté trabajando debido a que ambos sistemas se utilizan para representar la ubicación geográfica en un plano cartesiano, pero están basados en diferentes parámetros de referencia y proyecciones cartográficas. Mientras que Lambert Norte se utiliza principalmente en España para cartografía topográfica y

planificación territorial, CRTM05 es un sistema de referencia geodésica que se utiliza para la navegación y la cartografía de alta precisión.

Para realizar la conversión de coordenadas de Lambert Norte a CRTM05, es necesario utilizar un software especializado en sistemas de referencia geodésicos y proyecciones cartográficas, como el Sistema de Información Geográfica (SIG), en este caso se utilizó ArcMap. Un ejemplo de cómo llevar a cabo esta tarea utilizando el software ArcGIS de ESRI es el siguiente: primero, abrir el software ArcGIS y agregar la capa o archivo de Lambert Norte que se desea convertir a CRTM05. Luego, acceder al menú "Geoprocessing" y seleccionar "ArcToolbox". En el cuadro de herramientas de ArcToolbox, buscar la herramienta "Projections and Transformations" y seleccionar "Project". En la ventana de la herramienta "Project", seleccionar la capa de Lambert Norte como "Input Dataset" y en el apartado de "Output Coordinate System", buscar la proyección de CRTM05 y seleccionarla. Es posible que sea necesario establecer otras opciones de proyección en la pestaña "Environments", como la precisión y la unidad de medida. Finalmente, una vez seleccionadas las opciones, hacer clic en "OK" para iniciar la conversión de coordenadas. Es importante tener en cuenta que la conversión de coordenadas puede tener un cierto grado de error, dependiendo de la precisión del sistema de referencia y la proyección cartográfica utilizada, por lo que es esencial verificar los resultados obtenidos y corregirlos en caso de ser necesario.

Se destaca la importancia de convertir las coordenadas debido a que es esencial tener los archivos shape en CRTM05 por varias razones. Primero, el uso de un sistema de coordenadas uniforme y consistente, como CRTM05, garantiza la coherencia y consistencia de los datos geoespaciales, lo cual facilita el funcionamiento y evita errores en el análisis y la visualización de los datos. Además, CRTM05, al ser un sistema de coordenadas diseñado específicamente para Costa Rica, ofrece una mayor precisión y exactitud en la representación espacial de los elementos geográficos, ya que se ajusta mejor a la forma y topografía del país.

15

Además, al utilizar el sistema de coordenadas ampliamente aceptado en Costa Rica, los archivos shape en CRTM05 son más útiles y accesibles para otros profesionales, investigadores y usuarios que trabajen con información geográfica en el país. Esto promueve la colaboración, el intercambio de datos y la comprensión mutua entre diferentes partes interesadas. Se muestra un ejemplo en el anexo 1, donde se puede observar realmente cómo estaban las coordenadas originales de las fincas del Inder, las cuales no calzaban debido a que estaban en Lambert Norte y la delimitación cantonal en CRTM05. También se adjunta un segundo mapa en donde se muestra el cantón de Siquirres y posterior al procesamiento de los datos y al cambio de coordenadas en los shapes, es posible observar las cinco fincas del Inder que sí serán tomadas en cuenta para el estudio.

#### <span id="page-15-0"></span>**Conclusiones:**

Finalmente, se considera que para abordar los problemas relacionados con la falta o el mal manejo de los datos espaciales a nivel país, en Costa Rica es importante contar con mecanismos de control de calidad y actualización constante de los datos, se deben implementar estrategias que promuevan la integración, organización y estandarización de los datos. También se deben establecer estándares de calidad y actualización, invertir en infraestructura tecnológica adecuada, fortalecer la seguridad y privacidad de los datos así como brindar capacitación y desarrollo de habilidades al personal de manera que en el Inder y demás instituciones puedan mejorar su capacidad para aprovechar los datos en beneficio del desarrollo del país así como la eficiencia y eficacia en la gestión de la información relacionada con el desarrollo rural y agrícola de Costa Rica.

### <span id="page-16-0"></span>**Bibliografía:**

Instituto Geográfico Nacional (IGN). (2021). ¿Quiénes somos? Recuperado d[e](https://www.igncr.com/quienes-somos/) <https://www.igncr.com/quienes-somos/>

Instituto Nacional de Estadística y Censos (INEC). (2021). Geógrafo. <https://www.inec.cr/temas/geografía>

- La República. (2022). Estandarización de los datos médicos es uno de los principales retos de Costa Rica en salud, afirma experta. La República. [https://www.larepublica.net/noticia/estandarizacion-de-los-datos-medicos-es-uno-de](https://www.larepublica.net/noticia/estandarizacion-de-los-datos-medicos-es-uno-de-los-principales-retos-de-costa-rica-en-salud-afirma-experta)[los-principales-retos-de-costa-rica-en-salud-afirma-experta](https://www.larepublica.net/noticia/estandarizacion-de-los-datos-medicos-es-uno-de-los-principales-retos-de-costa-rica-en-salud-afirma-experta)
- Instituto Nacional de Estadística y Censos (INEC). (2021). Geógraf[ohttps://www.inec.cr/temas/geografía](https://www.inec.cr/temas/geografia)
- Sistema Nacional de Áreas de Conservación (SINAC). (2021). ¿Quiénes somos? recuperado[rhttps://www.sinac.go.cr/Inicio/QuienesSomos.aspx](https://www.sinac.go.cr/Inicio/QuienesSomos.aspx)

# URIBE, I. A. y JIMÉNEZ RAMÍREZ, C. (2009). HACIA UNA METODOLOGÍA PARA LA SELECCIÓN DE TÉCNICAS DE DEPURACIÓN DE DATOS (JUNIO 2009). *Avances en Sistemas e Informática*, *6*(1), 185–190. <https://revistas.unal.edu.co/index.php/avances/article/view/14485>

Pueyo, C. Á. (1991). El sistema de información geográfica: un instrumento para la planificación y gestión urbana. *Geographicalia*, (28), 175- 192[.https://doi.org/10.26754/ojs\\_geoph/geoph.1991281849](https://doi.org/10.26754/ojs_geoph/geoph.1991281849)

#### <span id="page-17-0"></span>**Anexos**

**Anexo 1:** Se muestra el mapa de Costa Rica y una de las fincas con las coordenadas en Lambert Norte antes de realizar el cambio correspondiente.

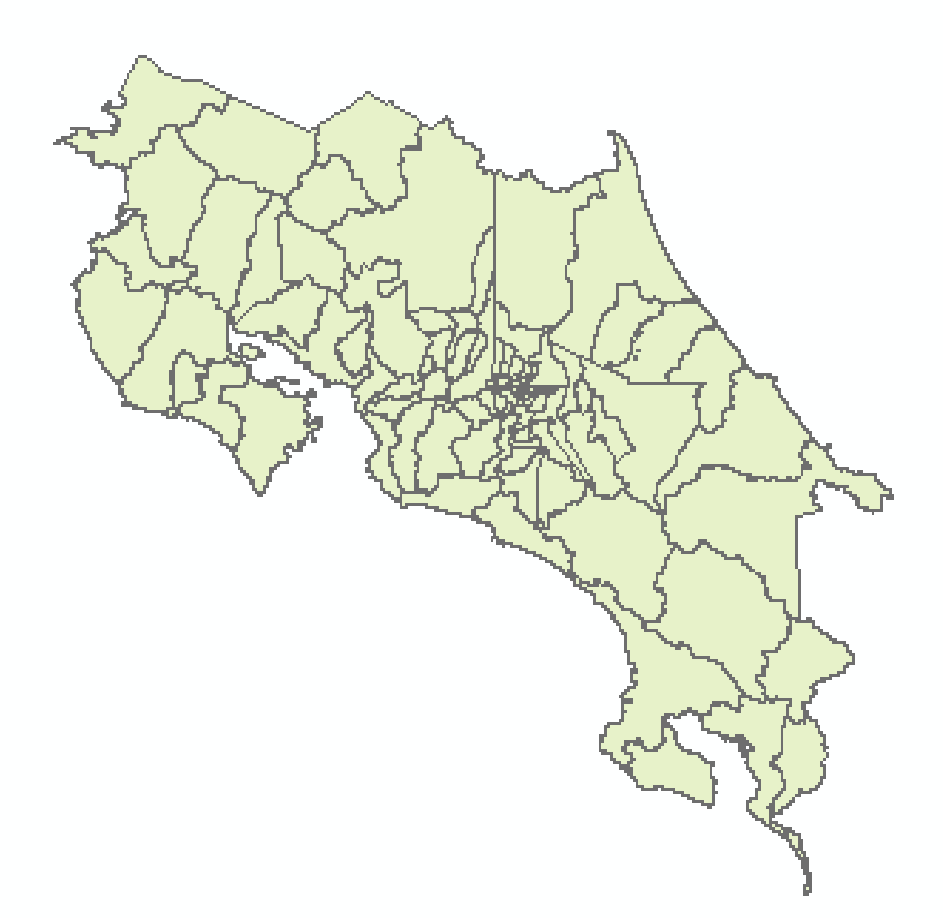

**Anexo 2:** Se muestran los archivos antes de la depuración y organización de los datos para las fincas Angel Díaz y la Josefina.

| OneDrive - Personal > Escritorio > PPS-Inder > Limón > Siguirres > ANGEL DIAZ |                       |                    |                  |                                                                                                    |                       |                     |           |
|-------------------------------------------------------------------------------|-----------------------|--------------------|------------------|----------------------------------------------------------------------------------------------------|-----------------------|---------------------|-----------|
| $\overline{\phantom{a}}$<br>Nombre                                            | Fecha de modificación | Tipo               | Tamaño           | > OneDrive - Personal > Escritorio > PPS-Inder > Limón > Siguirres > FINCA LA JOSEFINA S.A. EL CAIRO SIQUIRRES > |                       |                     |           |
| 14 de julio track 09 way.wpt                                                  | 14/7/2009 09:20       | <b>Archivo WPT</b> | 31 KB            | $\widehat{\phantom{a}}$<br>Nombre                                                                                | Fecha de modificación | Tipo                | Tamaño    |
| 14 de julio track 09.dbf                                                      | 14/7/2009 09:33       | <b>Archivo DBF</b> | 1 KB             | Consulta Registral y Catastral                                                                                   | 29/3/2023 10:17       | Carpeta de archivos |           |
| 14 de julio track 09.plt                                                      | 14/7/2009 09:19       | <b>Archivo PLT</b> | <b>28 KB</b>     | DESCRIPCIÓN DEL PERFIL                                                                                           | 29/3/2023 10:17       | Carpeta de archivos |           |
| 14 de julio track 09.sbn                                                      | 14/7/2009 09:33       | <b>Archivo SBN</b> | 1 <sub>K</sub> B |                                                                                                    |                       |                     |           |
| 14 de julio track 09.sbx                                                      | 14/7/2009 09:33       | <b>Archivo SBX</b> | 1 <sub>KB</sub>  | MAPAS                                                                                                    | 29/3/2023 10:17       | Caroeta de archivos |           |
| 14 de julio track 09.shp                                                      | 14/7/2009 09:33       | <b>Archivo SHP</b> | <b>20 KB</b>     | OBSERVACIONES SIMPLES                                                                                            | 29/3/2023 10:17       | Carpeta de archivos |           |
| 14 de julio track 09.shx                                                      | 14/7/2009 09:33       | <b>Archivo SHX</b> | 1 <sub>KB</sub>  | <b>PLANOS</b>                                                                                                    | 29/3/2023 10:17       | Carpeta de archivos |           |
| 14 de julio way 09.dbf                                                        | 14/7/2009 09:33       | <b>Archivo DBF</b> | 3 KB             | <b>Shps</b>                                                                                                    | 29/3/2023 10:17       | Carpeta de archivos |           |
| 14 de julio way 09.sbn                                                        | 14/7/2009 09:33       | <b>Archivo SBN</b> | 1 <sub>KB</sub>  | FOR ANEXO I SINAC-ACLAC-PIPCP-039-2018                                                                           | 9/5/2018 09:50        | Microsoft Edge P    | 693 KB    |
| 14 de julio way 09.sbx                                                        | 14/7/2009 09:33       | <b>Archivo SBX</b> | 1 <sub>KB</sub>  |                                                                                                    |                       |                     |           |
| 14 de julio way 09.shp                                                        | 14/7/2009 09:33       | <b>Archivo SHP</b> | 1 <sub>KB</sub>  | rof Estación meteorológica 73013Diamantes  14/4/2016 10:58                                                       |                       | Microsoft Edge P    | 34 KB     |
| 14 de julio way 09.shx                                                        | 14/7/2009 09:33       | <b>Archivo SHX</b> | 1 KB             | <b>DE ESTUDIO DE SUELOS_FINCA LA JOSEFINA</b> 20/7/2018 11:28                                                    |                       | Documento de Mi     | 97 858 KB |
| 45552606.aux                                                                  | 11/5/2009 14:40       | <b>Archivo AUX</b> | <b>12 KB</b>     | FOR ESTUDIO DE SUELOS FINCA LA JOSEFINA 20/7/2018 11:02                                                          |                       | Microsoft Edge P    | 20 972 KB |
| 45552606.rrd                                                                  | 11/5/2009 09:36       | <b>Archivo RRD</b> | 4 111 KB         | E ESTUDIO JOSEFINA.rar                                                                                           | 19/7/2022 08:51       | <b>WinZip File</b>  | 19 047 KB |
| 45552606.tfw                                                                  | 11/5/2009 10:57       | <b>Archivo TFW</b> | 1 <sub>K</sub> B | RE Presentación Base Datos Estudio Suelos I 20/7/2018 11:25                                                      |                       | Hoia de cálculo d   | 239 KB    |
| <b>2</b> 45552606.tif                                                         | 11/5/2009 10:57       | Archivo TIF        | 48 637 KB        |                                                                                                    |                       |                     |           |
| 45552607.aux                                                                  | 11/5/2009 14:40       | <b>Archivo AUX</b> | <b>13 KB</b>     | Presentación Estudio Suelos IN-PT-R10 V 18/7/2018 16:02                                                          |                       | Hoja de cálculo d   | 204 KB    |
|                                                                               |                       |                    |                  |                                                                                                    |                       |                     |           |

**Anexo 3:** Se muestran los archivos después de la depuración y organización de los datos para las fincas Angel Díaz y la Josefina.

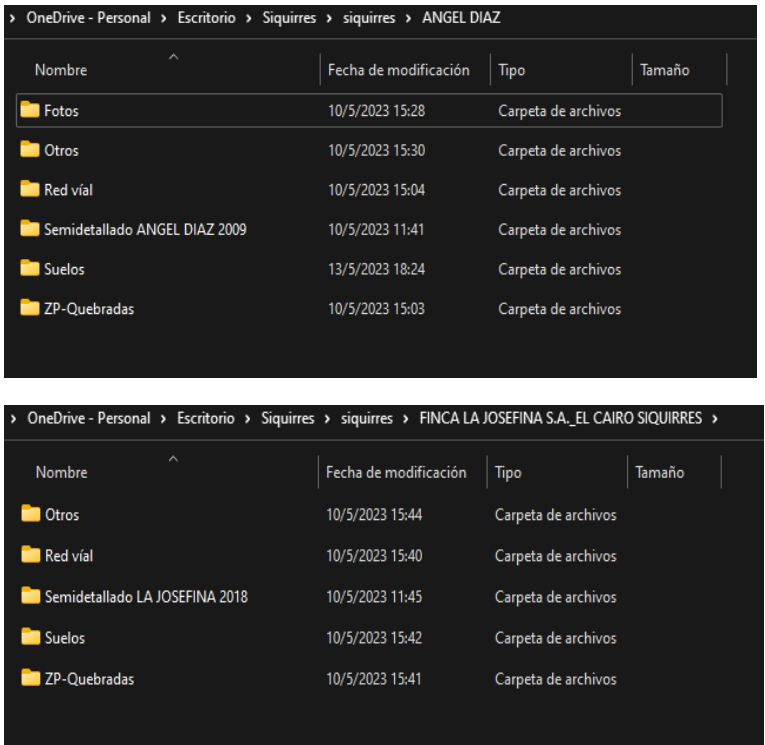

**Anexo 4:** Se adjunta una imagen de cómo se encuentran los datos en el SIG previo al

procesamiento y depuración de la información.

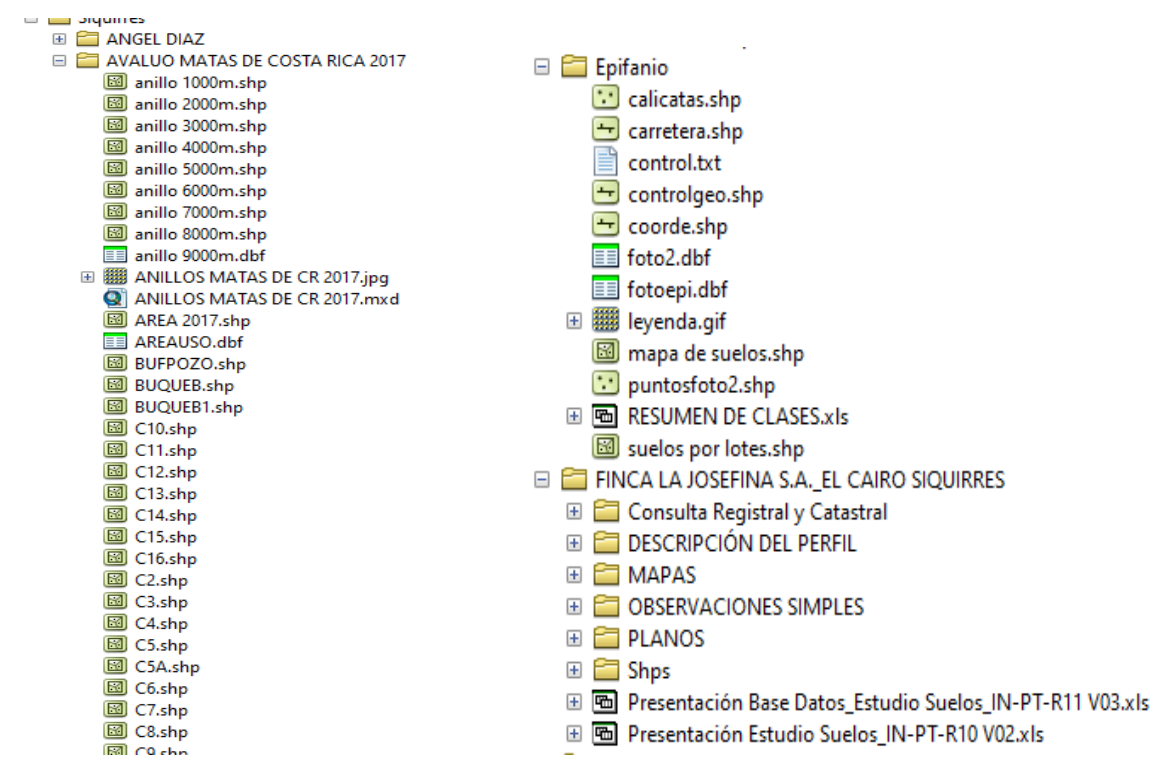

**Anexo 5:** Se adjunta una imagen de cómo se encuentran los datos en el SIG posterior al procesamiento y depuración de la información. Así como la geodatabase preliminar.

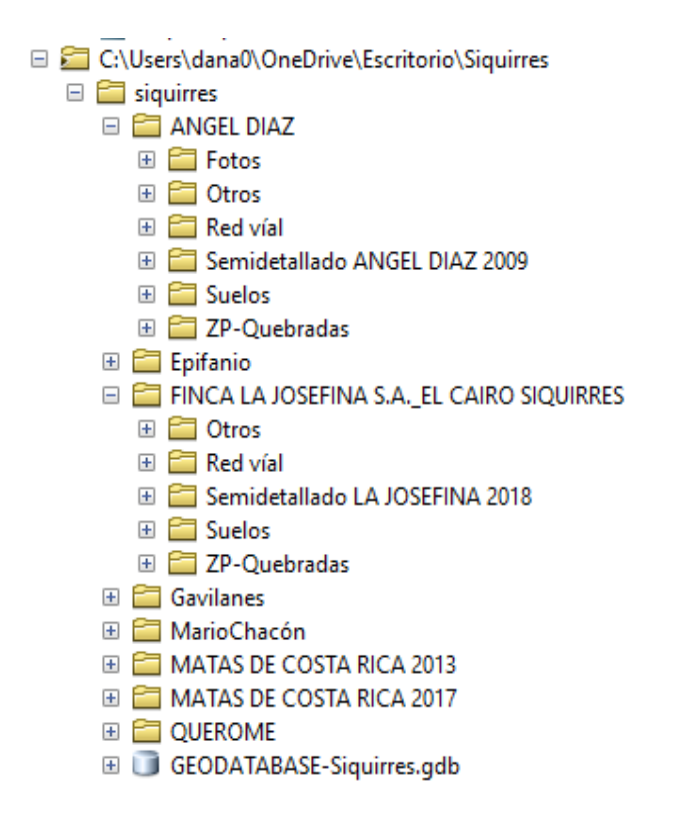

**Anexo 6:** Se adjunta una imagen de cómo se encuentran los datos en el SIG posterior al procesamiento y depuración de la información.

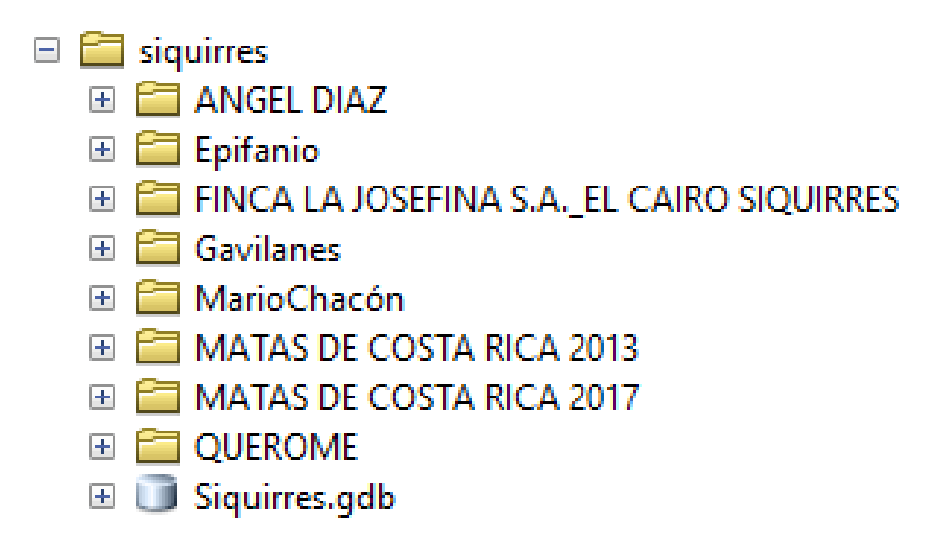

**Anexo 7:** Estructura final de la geodatabase para cada finca.

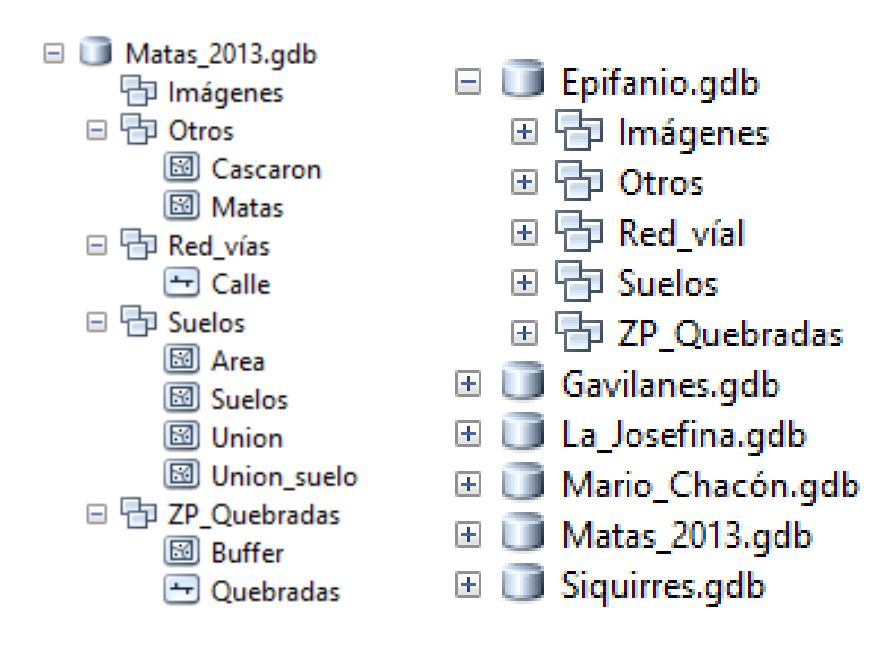

# **Anexo 8:** Cronograma de actividades.

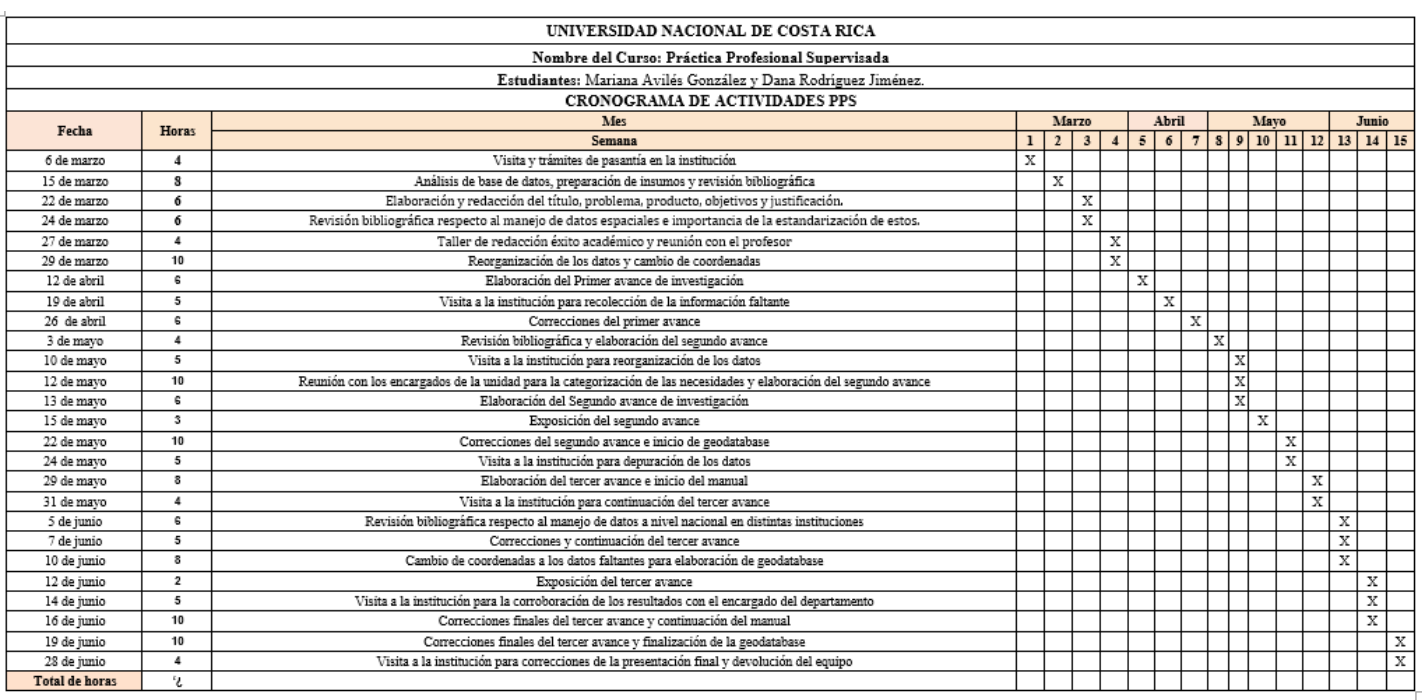

# **Anexo 9:** Manual en el cual se explica detalladamente el cambio de coordenada en Qgis.

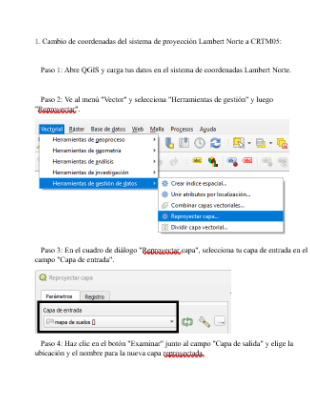

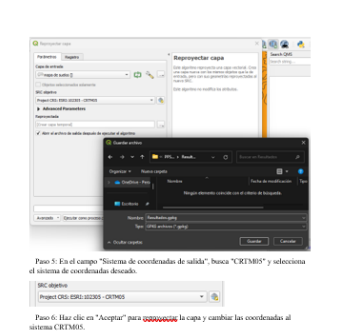

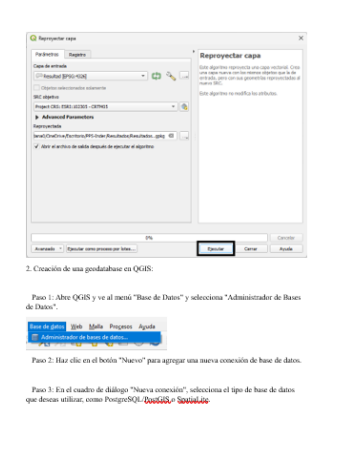

### **Anexo 10:** Manual en el cual se explica detalladamente la creación de la geodatabase.

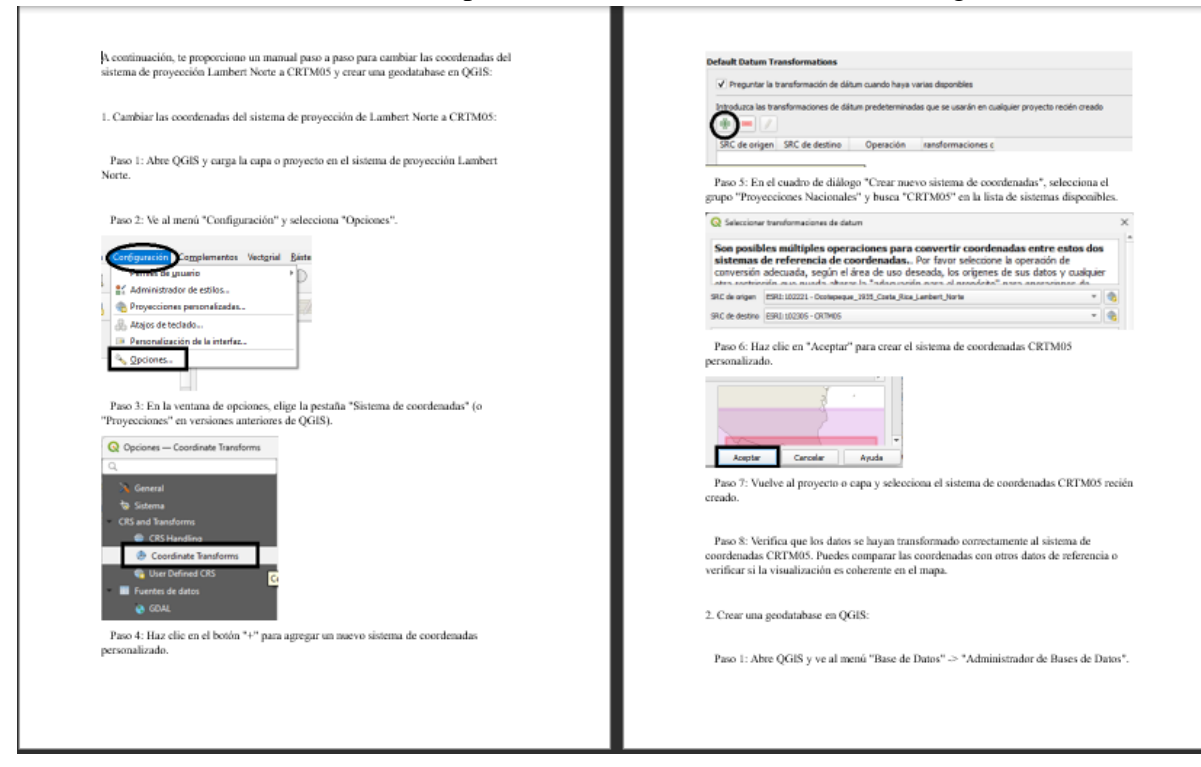